## fms(flexible email system)

間宮 章彦 † 山根 信二 ‡ 村山 優子 ‡  $\dagger$ ‡ 岩手県立大学 ソフトウェア情報学部

## **The design of a flexible email system**

 $\lambda$ アドレスに集合演算を導入するシステムの設計について報告する. さらに,メーリングリストに

> Akihiko Mamiya† Shinji Yamane‡ Yuko Murayama‡ †Graduate School of Software and Information Science Iwate Prefectural University ‡Faculty of Software and Information Science Iwate Prefectural University

Mailing lists are used as a means of group communication on with email. The members of a mailing list are managed manually, alternatively by making a use of a mailing list management system. Although a mailing list management system automates various management processes, it is quite difficult to change members of a list only temporarily. By incorporating set-theory operations to email destination addresses, we have dealt with this problem. This paper reports the design of such a mail system. Moreover, we raise such issue that when two or more domains are included in a mailing list, it is necessary to cooperate with other mail servers.

**1** to the set of  $\mathbf{1}$ 

To,Cc,Bcc

flexible email system (fms)

 $1$ animal: saru,inu,kiji , animal saru inu kiji .  $,$  $\ddotsc$ animal::include:/var/mail-lists/animal-list , animal ,  $\hfill$  animal-list  $\mathbb{R}^n$ 

## $2.2$

## To: tennis@example.org

for  $1$  $\,$ ,  $\,$ に宛てる場合である.

majordomo[9]  $)$ 

**2**

\n
$$
A + B = \{x | x \in A \lor x \in B\}
$$

\n**2.1**

\n
$$
A - B = \{x | x \in A \land x \notin B, B \subset A\}
$$

\n
$$
1
$$

\n**AND**

\n
$$
A \& B = \{x | x \in A \land x \in B\}
$$

, sendmail $[6]$  ${\rm //etc/mail/aliases} \qquad \qquad {\rm )}$ むことにより設定される. tennis@example.org - martina@example.net

saru: taro , saru sendmail taro に宛先を書き換える. エイリアスは複数の電子 martina@example.net た宛先を指定している. **2.3** 集合演算の導入部位

メールアドレスに対しても別名が可能である.

 $[3]$ 

 $)$ To: Cc:  $MUA(Mail User Agent)$ 列されたメールが届く. このようなメールは受 To: **MUA 3** システム設計 **3.1 a** To: フィールドにコメント  $3 \t [2]$  To: foo@example.org  $\,$  comments  $\,$ • To: comments:foo@example.org; • To: comments <foo@example.org> • To: foo@example.org (comments) $<sup>1</sup>$ </sup> **MUA** RFC2822[2]  $MUA$ (comments)  $(@)$  $(\text{"})$ (comments)  $($ - $)$  $(-)$   $(\lambda-)$ martina@example.net To: To: "tennis-players@example.org \- martina@example.net" <program@example.org>  $3.2$ martina@example.net  ${\rm rms}$ program@example.org program@example.org<br>UNIX fms UNIX fms MTA(Mail Transfer Agent)  $\frac{1}{2}$  and  $\frac{1}{2}$  contains the contains of  $\frac{1}{2}$ **4** システムの問題点  $MTA$ 

MUA

 ${\rm RF}C2822 \qquad \qquad {\rm RF}C2822$ 

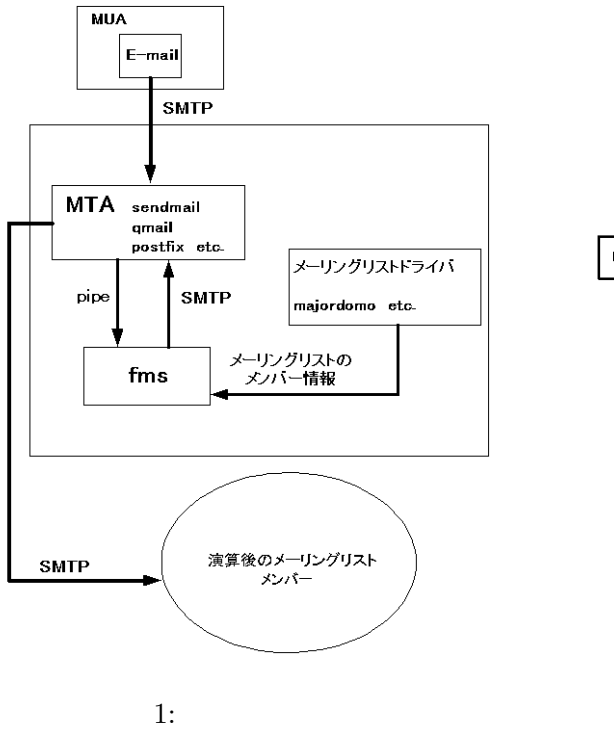

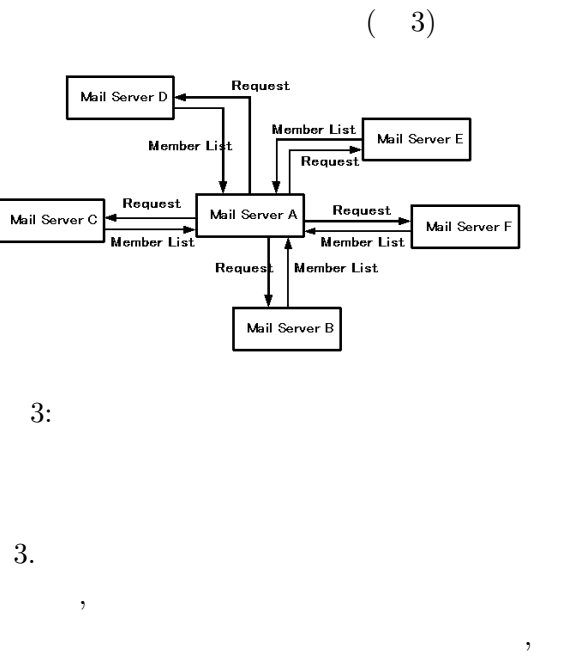

 $\mathcal{R}$ 

 $(4)$ 

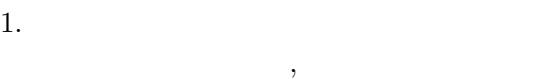

 $(2)$ 

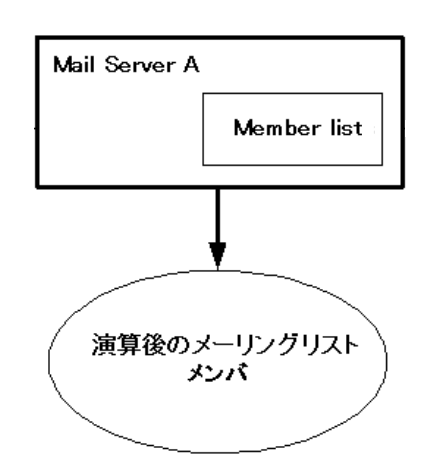

 $\mathcal{L}$ などをすべて送信側で行う. 異ドメインの

 $\,$ 

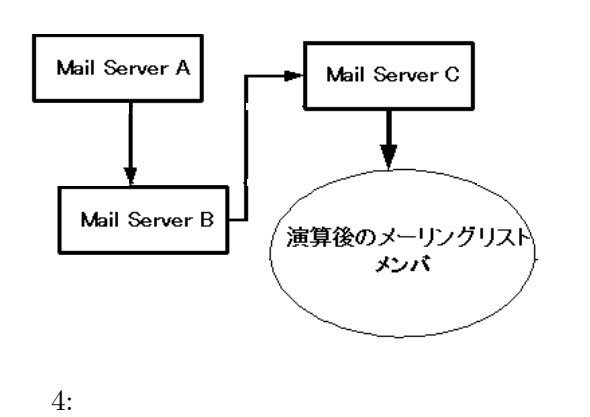

メールサーバへ転送する. 最終的にすべて

 $1$ 

2 SMTP(Simple Mail Transfer  $\text{Protocol)} \quad \text{EXPN}(\text{expand:}) \qquad \text{[1]}$ EXPN . EXPN  $SMTP$ 

 $2:$ 

 $2.$ 

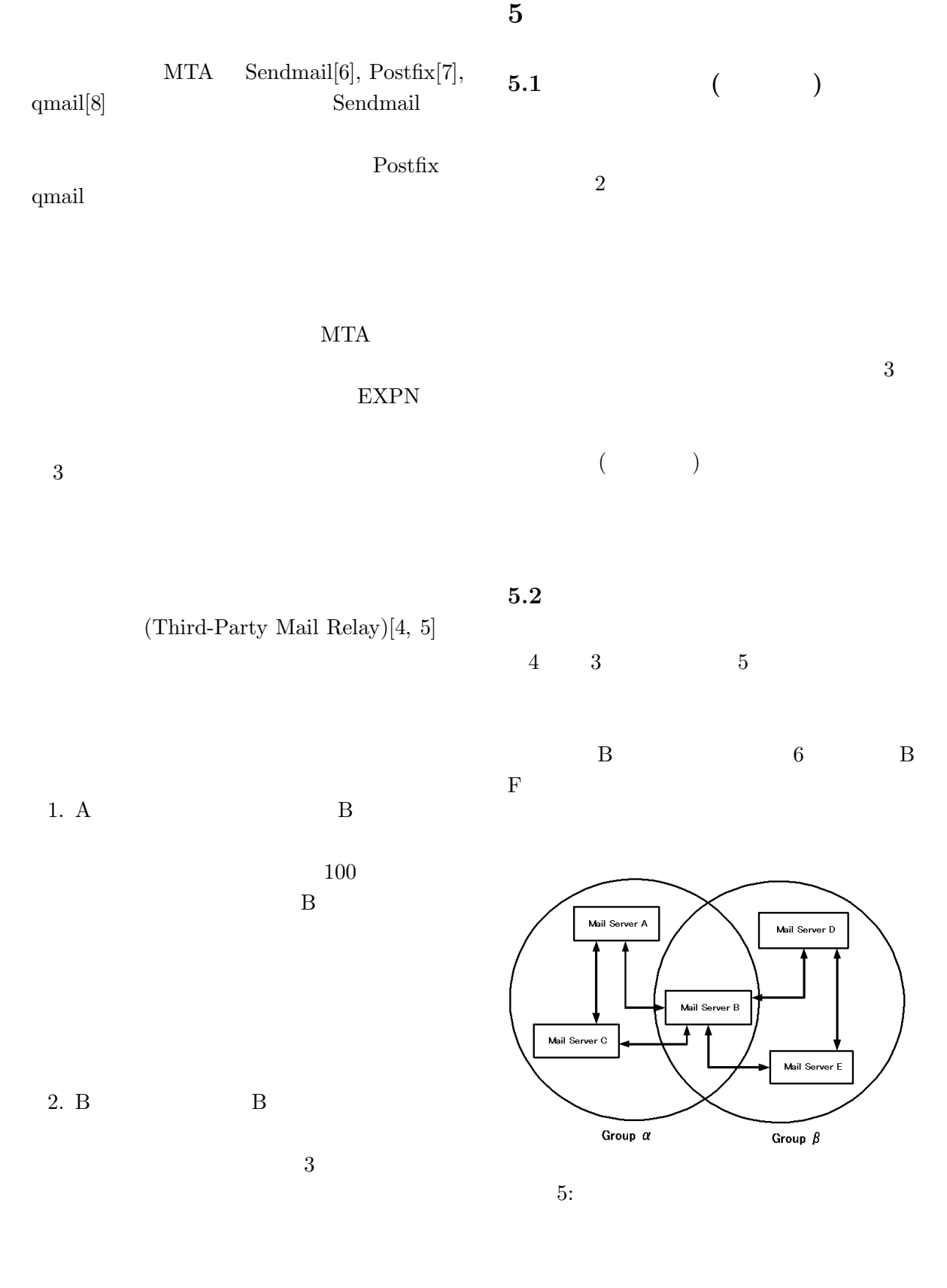

3. B  $100 \quad 3$ 

-35- 5

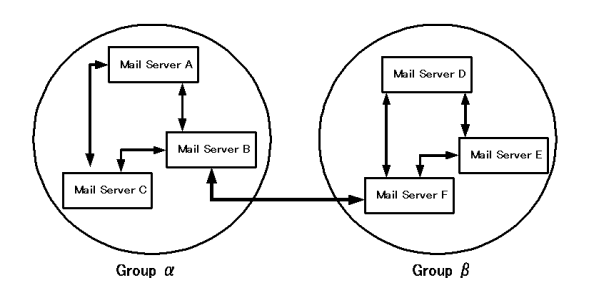

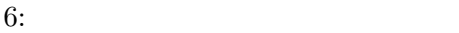

**6** 開発環境

 $[3]$  Lex, Yacc, C  $SunOS4.x$  C

the perl control of the perl control of the state  $\mathbb{R}$  $Flex[10], Bison[11]$ 

**7 1** 

To: フィールドのコメント部分を利用することです。

MUA

 $($   $)$ 

- [1] J. Klensin, Editor. "Simple Mail Transfer Protocol" RFC2821, April 2001. (Obsoletes RFC821, RFC974, RFC1869) (Status: Proposed Standard)
- [2] P. Resnick, Editor. "Internet Message Format" RFC2822, April 2001. (Obsoletes RFC822) (Status: Proposed Standard)
- $[3]$   $\ldots$  " の導入" 広島市立大学 情報科学部 情報工  $4$  , 1998
- [4] S. Hambridge, A. Lunde. "DON'T SPEW: A Set of Guidelines for Mass Unsolicited Mailings and Postings (spam\*)" RFC2635, June 1999. (Status: Informational)
- [5] Alan Schwartz, Simson Garfinkel. *Stopping Spam: Stamping Out Unwanted Email and News Postings*. O'Reilly & Associates. October 1998
- [6] Sendmail.org, http://www.sendmail.org/, (Last access 23 Feb 2002)
- [7] The Postfix Home Page, http://www.postfix.org/, (Last access 23 Feb 2002)
- [8] D. J. Bernstein, The qmail home page, http://www.qmail.org/, (Last access 23 Feb 2002)
- [9] Brent Chapman, John Rouillard, Chan Wilson. Majordomo home page, http://www.greatcircle.com/majordomo/, (Last access 23 Feb 2002)
- $[10]$  G.T. Nicol, Flex  $\qquad, \qquad$   $, 1999.$
- [11] Charles Donnelly, Richard M. Stallman,  $\begin{tabular}{ll} Bison & , & , & , & 1999. \end{tabular}$